Officejet 6500a Plus User Manual
>>CLICK HERE<<<</p>

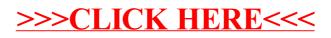